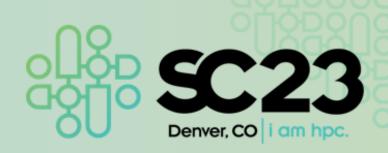

### UPC++: An Asynchronous RMA/RPC Library for Distributed C++ Applications

Damian Rouson Berkeley Lab

The International Conference for High Performance Computing, Networking, Storage, and Analysis 2023 Tutorial

go.lbl.gov/sc23

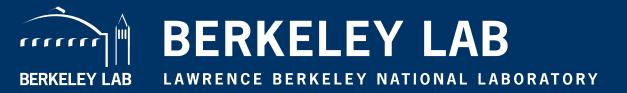

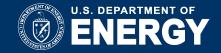

## UPC++: An Asynchronous RMA/RPC Library for Distributed C++ Applications

**Damian Rouson** 

https://go.lbl.gov/SC23 pagoda@lbl.gov

Computer Languages and Systems Software (CLaSS) Group Lawrence Berkeley National Laboratory Berkeley, California, USA

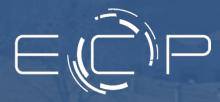

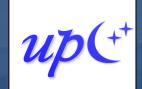

#### **Acknowledgements**

This presentation includes the efforts of the following past and present members of the Pagoda group and collaborators:

Amir Kamil, Hadia Ahmed, John Bachan, Scott B. Baden, Dan Bonachea, Johnny Corbino, Rob Egan, Max Grossman, Paul H. Hargrove, Steven Hofmeyr, Mathias Jacquelin, Amir Kamil, Colin MacLean, Erich Strohmaier, Daniel Waters, Katherine Yelick

This research was supported in part by the **Exascale Computing Project** (17-SC-20-SC), a collaborative effort of two U.S. Department of Energy organizations (Office of Science and the National Nuclear Security Administration) responsible for the planning and preparation of a capable exascale ecosystem, including software, applications, hardware, advanced system engineering and early testbed platforms, in support of the nation's exascale computing imperative.

This research used resources of the **National Energy Research Scientific Computing Center (NERSC)**, a U.S. Department of Energy Office of Science User Facility operated under Contract No. DE-AC02-05CH11231, as well as This research used resources of the **Oak Ridge Leadership Computing Facility** at the Oak Ridge National Laboratory, which is supported by the Office of Science of the U.S. Department of Energy under Contract No. DE-AC05-000R22725.

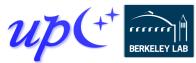

#### What does UPC++ offer?

#### Asynchronous behavior

- RMA:
  - Get/put to a remote location in another address space
  - Low overhead, zero-copy, one-sided communication.
- RPC: Remote Procedure Call:
  - Moves computation to the data

#### Design principles for performance

- All communication is syntactically explicit
- All communication is asynchronous: futures and promises
- Scalable data structures that avoid unnecessary replication

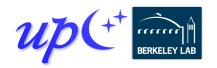

#### **Reducing communication overhead**

Let each process directly access another's memory via a global pointer Communication is **one-sided** – there is no "receive" operation

- No need to match sends to receives
- No unexpected messages
- No need to guarantee message ordering

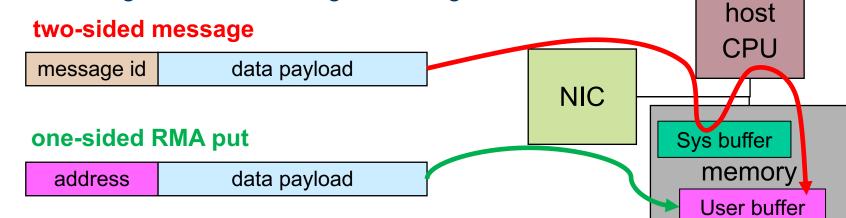

- All metadata provided by the initiator, rather than split between sender and receiver
- Supported in hardware through RDMA (Remote Direct Memory Access)

Looks like shared memory: shared data structures with asynchronous access

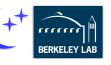

#### **One-sided GASNet-EX vs one- and two-sided MPI**

#### Two distinct network hardware types

The performance of one-sided GASNet-EX matches or exceeds that of MPI RMA and message-passing:

- 8-byte Put latency 35 46% better
- 8-byte Get latency 26 47% better
- Better flood bandwidth efficiency: often reaching same or better peak at ½ or ¼ the transfer size

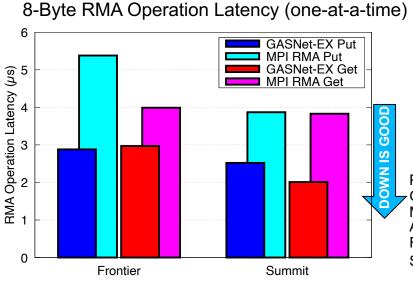

6

#### Uni-directional Flood Bandwidth (many-at-a-time)

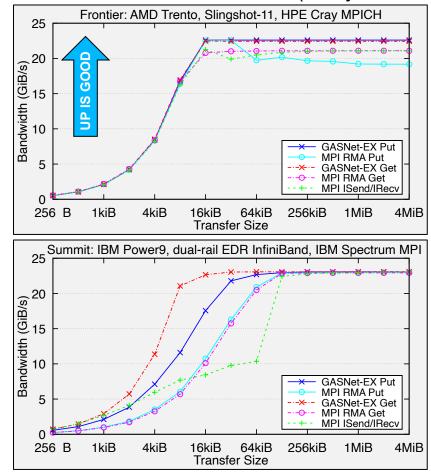

Perlmutter Phase-I results collected July 2022, all others collected April 2023. GASNet-EX tests were run using then-current GASNet library and its tests. MPI tests were run using then-current center default MPI version and Intel MPI Benchmarks. All tests use two nodes and one process per node. For details see LCPC'18 <u>doi.org/10.25344/S4QP4W</u> and PAW-ATM'22 <u>doi.org/10.25344/S40C7D</u> See also: <u>gasnet.lbl.gov/performance</u>

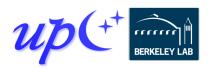

Rouson / UPC++ / SC23 Tutorial / upcxx.lbl.gov

#### **Global pointers**

Global pointers are used to create logically shared but physically distributed data structures

Parameterized by the type of object it points to, as with a C++ (raw) pointer: e.g. <u>global\_ptr</u><double>, <u>global\_ptr</u><Node>

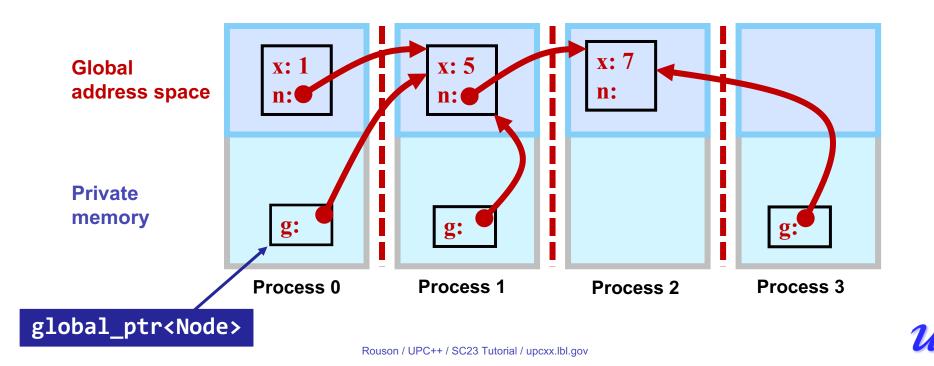

#### **Global vs raw pointers and affinity**

The affinity identifies the process that created the object

Global pointer carries both an address and the affinity for the data

Raw C++ pointers (e.g. Node\*) can be used on a process to refer to objects in the global address space that have affinity to that process

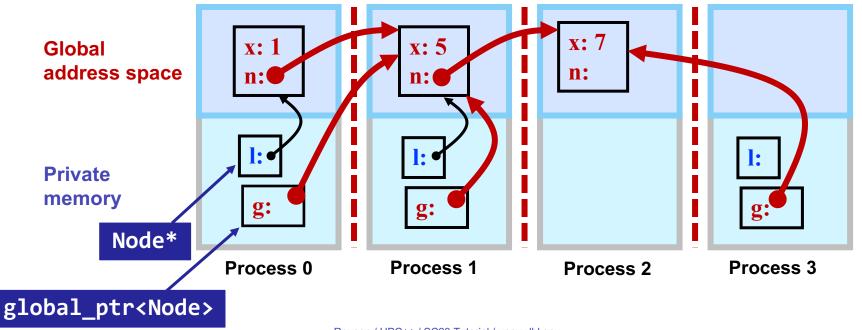

#### How does UPC++ deliver the PGAS model?

#### UPC++ uses a "compiler-free," library approach

• UPC++ leverages C++ standards, needs only a standard C++ compiler

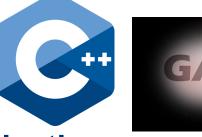

#### **Relies on GASNet-EX for low-overhead communication**

- Efficiently utilizes network hardware, including RDMA
- Provides Active Messages on which UPC++ RPCs are built
- Enables portability (laptops to supercomputers)

#### **Designed for interoperability**

- Same SPMD process model as MPI, enabling hybrid applications
- On-node compute models (e.g. OpenMP, CUDA, HIP, Kokkos) can be mixed with UPC++ as in MPI+X

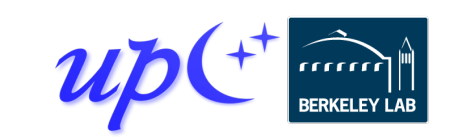

#### **Asynchronous communication (RMA)**

By default, all communication operations are split-phased

- Initiate operation
- Wait for completion

A future holds a value and a state: ready/not-ready

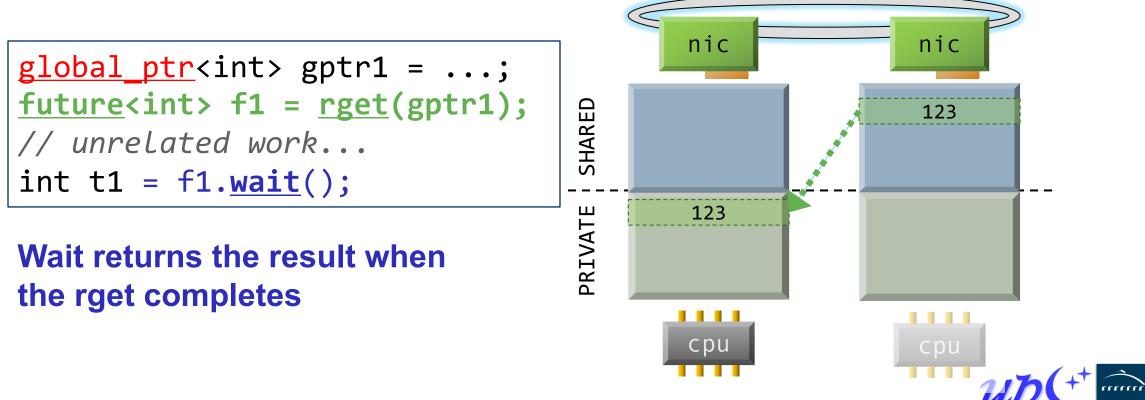

#### **Remote procedure call (RPC)**

Execute a function on another process, sending arguments and returning an optional result

- 1. Initiator injects the RPC to the target process
- 2. Target process executes fn(arg1, arg2) at some later time determined at the target
- 3.Result becomes available to the initiator via the future

Many RPCs can be active simultaneously, hiding latency

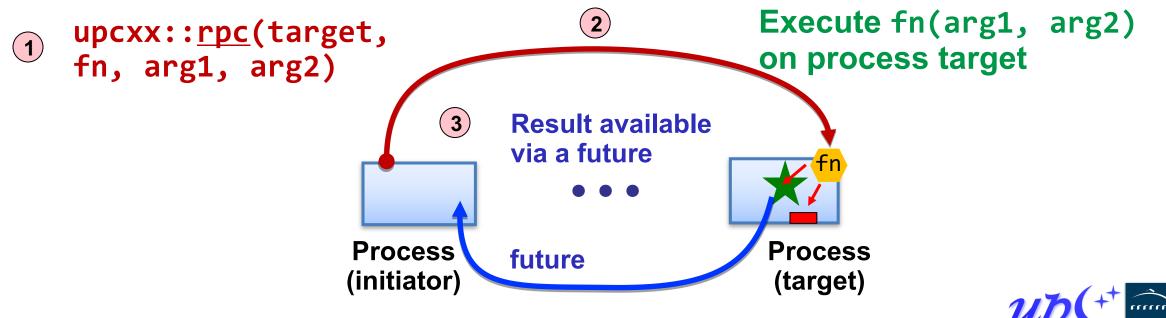

### **Compiling and running a UPC++ program**

UPC++ provides tools for ease-of-use

Compiler wrapper:

- \$ upcxx -g hello-world.cpp -o hello-world.exe
  - Invokes a normal backend C++ compiler with the appropriate arguments (-I/-L etc).
  - We also provide other mechanisms for compiling
    - upcxx-meta
    - CMake package

Launch wrapper:

- \$ upcxx-run -N 1 -n 4 ./hello-world.exe
  - Arguments similar to other familiar tools
  - Also support launch using platform-specific tools, such as **srun**, **jsrun** and **aprun**.

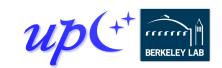

#### **Example: Hello world compile and run**

# Everything needed for the example codes is at: <u>https://go.lbl.gov/SC23</u>

Online materials include:

- Module info for NERSC Perlmutter, OLCF Frontier, and other machines
- Download links to install UPC++

Once you have set up your environment, copied the tutorial materials, and changed to the sc23/upcxx directory:

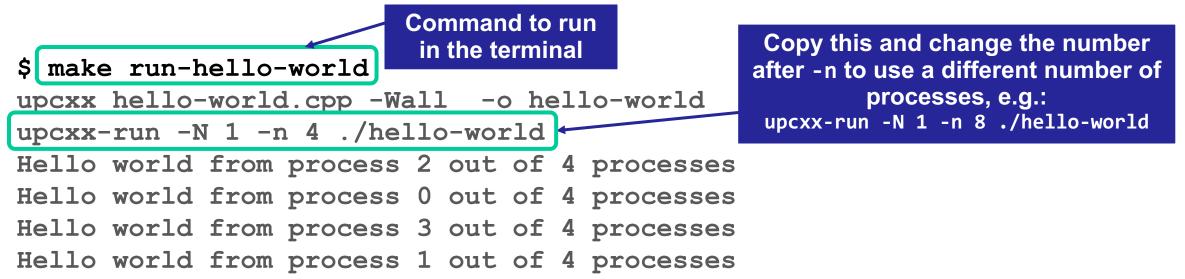

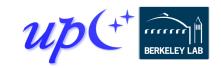

#### **Example: Hello world**

#include <iostream>
#include <upcxx/upcxx.hpp>
using namespace std;

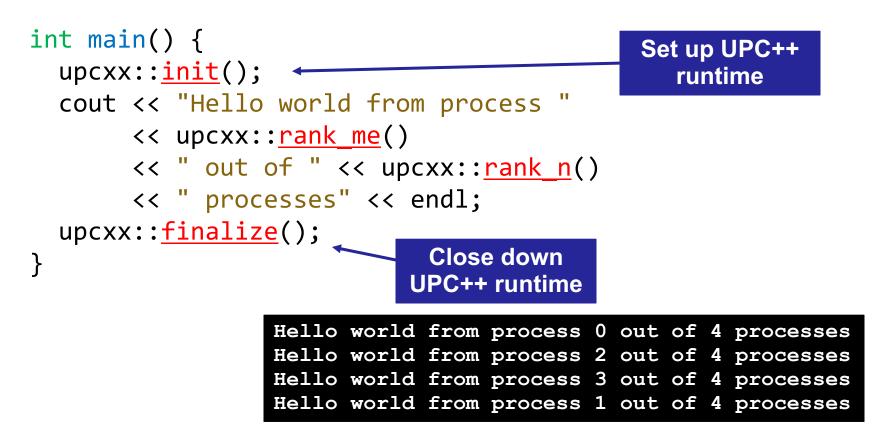

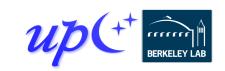

#### Hello world with RPC (synchronous)

# We can rewrite hello world by having each process launch an RPC to process 0

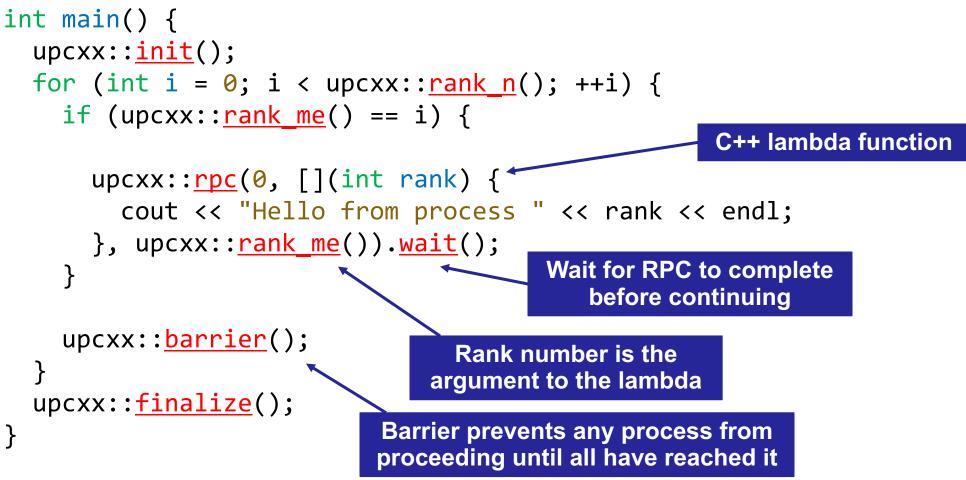

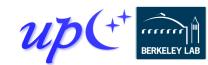

#### **Futures**

RPC returns a *future* object, which represents a computation that may or may not be complete

Calling <u>wait()</u> on a future causes the current process to wait until the future is ready

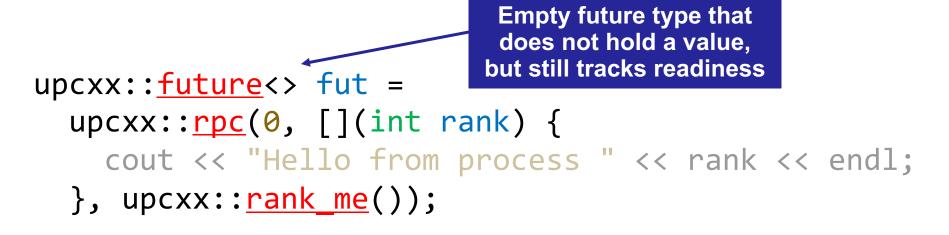

fut.wait();

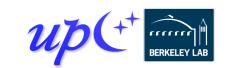

#### What is a UPC++ future?

A future is a handle to an asynchronous operation, which holds:

- The status/readiness of the operation
- The results (zero or more values) of the completed operation

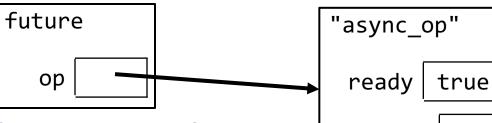

data

3

The future is not the result itself, but a proxy for it

The wait() method blocks until a future is ready and returns the result

upcxx::<u>future</u><int> fut = /\* ... \*/; int result = fut.<u>wait();</u>

The <u>then()</u> method can be used instead to attach a callback to the future

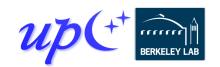

### 1D 3-point Jacobi in UPC++

Iterative algorithm that updates each grid cell as a function of its old value and those of its immediate neighbors

Out-of-place computation requires two grids
for (long i = 1; i < N - 1; ++i)
new\_grid[i] = 0.25 \*
 (old\_grid[i - 1] + 2\*old\_grid[i] + old\_grid[i + 1]);</pre>

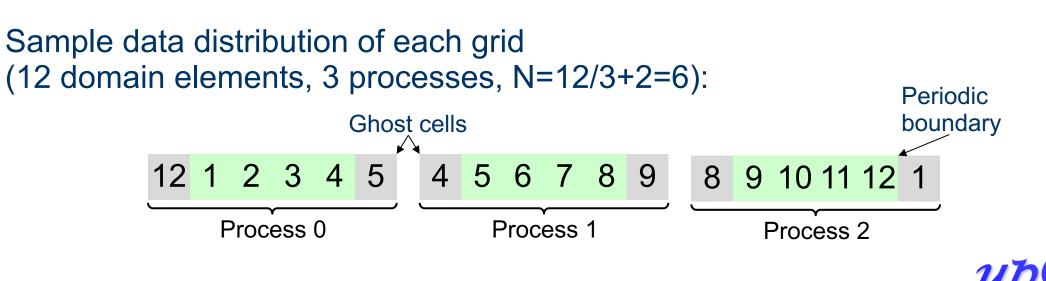

#### Jacobi boundary exchange (version 1)

RPCs can refer to static variables, so we use them to keep track of the grids

```
double *old_grid, *new_grid;
double get_cell(long i) {
   return old_grid[i];
}
```

```
• • •
```

#### double val = rpc(right, get\_cell, 1).wait();

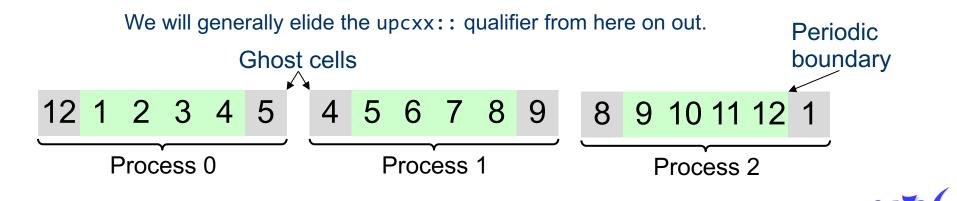

#### Jacobi computation (version 1)

We can use RPC to communicate boundary cells

future<double> left\_ghost = rpc(left, get\_cell, N-2);
future<double> right\_ghost = rpc(right, get\_cell, 1);

```
for (long i = 2; i < N - 2; ++i)
    new_grid[i] = 0.25 *
        (old_grid[i-1] + 2*old_grid[i] + old_grid[i+1]);</pre>
```

new\_grid[1] = 0.25 \*
 (left\_ghost.wait() + 2\*old\_grid[1] + old\_grid[2]);

new\_grid[N-2] = 0.25 \*
 (old\_grid[N-3] + 2\*old\_grid[N-2] + right\_ghost.wait());

std::swap(old\_grid, new\_grid);

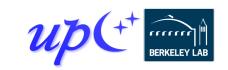

Initiate

communication

**Do interior** 

computation

Wait for

communication

to complete and

do boundary

computation

### **One-sided put and get (RMA)**

UPC++ provides APIs for one-sided puts and gets

Implemented using network RDMA if available – most efficient way to move large payloads

• Scalar put and get:

```
global_ptr<int> remote = /* ... */;
future<int> fut1 = rget(remote);
int result = fut1.wait();
future<> fut2 = rput(42, remote);
fut2.wait();
```

• Vector put and get:

```
int *local = /* ... */;
future<> fut3 = rget(remote, local, count);
fut3.wait();
future<> fut4 = rput(local, remote, count);
fut4.wait();
```

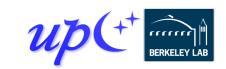

#### Jacobi with ghost cells

Each process maintains ghost cells for data from neighboring processes

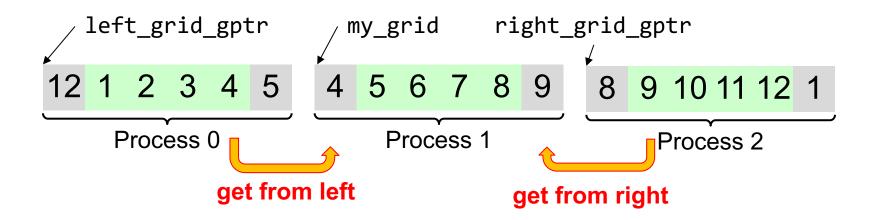

Assuming we have *global pointers* to our neighbor grids, we can do a onesided put or get to communicate the ghost data:

```
double *my_grid;
global_ptr<double> left_grid_gptr, right_grid_gptr;
my_grid[0] = rget(left_grid_gptr + N - 2).wait();
my_grid[N-1] = rget(right_grid_gptr + 1).wait();
```

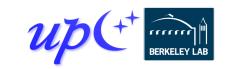

#### **Storage management**

Memory must be allocated in the shared segment in order to be accessible through RMA

global\_ptr<double> old\_grid\_gptr, new\_grid\_gptr;

```
...
old_grid_gptr = <u>new_array</u><double>(N);
new_grid_gptr = <u>new_array</u><double>(N);
```

These are <u>not</u> collective calls – each process allocates its own memory, and there is no synchronization

- Explicit synchronization may be required before retrieving another process's pointers with an RPC
- The pointers must be communicated to other processes before they can access the data

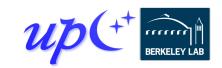

#### **Downcasting global pointers**

If a process has direct load/store access to the memory referenced by a global pointer, it can *downcast* the global pointer into a raw pointer with <u>local()</u>

```
global_ptr<double> old_grid_gptr, new_grid_gptr;
double *old_grid, *new_grid;
```

```
void make_grids(size_t N) {
    old_grid_gptr = new_array<double>(N);
    new_grid_gptr = new_array<double>(N);
    old_grid = old_grid_gptr.local();
    new_grid = new_grid_gptr.local();
}
```

Downcasting can also be used to optimize for co-located processes that share physical memory

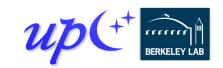

#### Jacobi RMA with gets

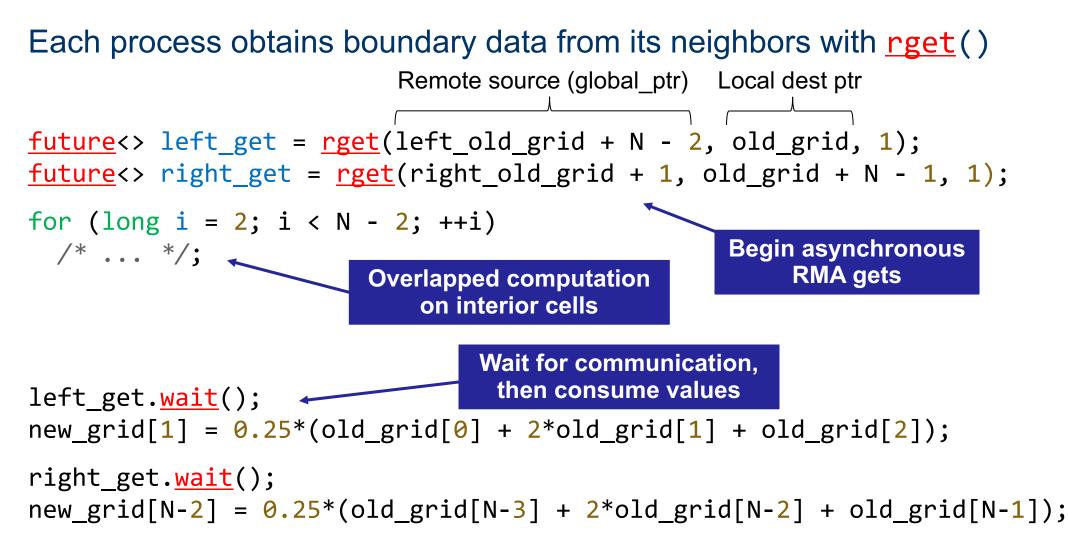

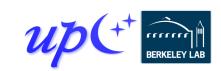

#### Callbacks

The <u>then()</u> method attaches a callback to a future

• The callback will be invoked after the future is ready, with the future's values as its arguments

```
future<> left update =
  rget(left old grid + N - 2, old grid, 1)
  .<u>then([]()</u> {
                                         Vector get does not produce a value
    new grid[1] = 0.25 *
      (old grid[0] + 2*old grid[1] + old grid[2]);
  });
<u>future</u><> right update =
  rget(right old grid + N - 2)
  .then([](double value) { +-----
                                       Scalar get produces a value
    new grid[N-2] = 0.25 *
      (old grid[N-3] + 2*old grid[N-2] + value);
  });
```

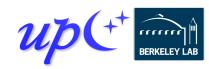

#### **Chaining calls using futures**

Callbacks can be chained through calls to then()

```
global_ptr<int> source = /* ... */;
global_ptr<double> target = /* ... */;
future<int> fut1 = rget(source);
future<double> fut2 = fut1.then([](int value) {
  return std::log(value);
});
future<> fut3 =
  fut2.then([target](double value) {
    return rput(value, target);
  });
fut3.wait();
```

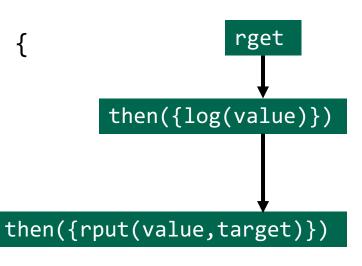

This code retrieves an integer from a remote location, computes its log, and then sends it to a different remote location

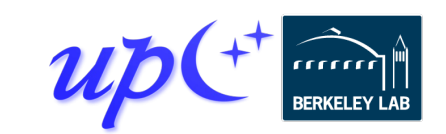

#### **Conjoining futures**

Multiple futures can be *conjoined* with <u>when\_all()</u> into a single future that encompasses all their results

Can be used to specify multiple dependencies for a callback

```
global ptr<int> source1 = /* ... */;
global ptr<double> source2 = /* ... */;
global ptr<double> target = /* ... */;
future<int> fut1 = rget(source1);
future<double> fut2 = rget(source2);
future<int, double> both =
    when all(fut1, fut2);
future<> fut3 =
    both.<u>then</u>([target](int a, double b) {
        return rput(a * b, target);
    });
fut3.wait();
```

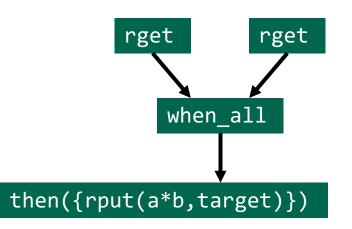

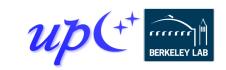

#### **Example: 2D heat diffusion**

# Everything needed for the example codes is at: <u>https://go.lbl.gov/SC23</u>

Online materials include download links to install UPC++

Once you have set up your environment, copied the tutorial materials, and changed to the sc23/upcxx directory:

| <pre>\$ make run-heat2d</pre>                                                                                                    | Command to run<br>in the terminal | Copy this and add arguments to change the                     |
|----------------------------------------------------------------------------------------------------|-----------------------------------|---------------------------------------------------------------|
| upcxx heat2d.cpp -Wall<br>upcxx-run -N 1 -n 4 ./h                                                                                                    |                                   | problem size, e.g.:<br>upcxx-run -N 1 -n 4 ./heat2d 8192 8192 |
| <pre>[2] My Neighbors: (1, 3) My Domain: (2048,3072) [3] My Neighbors: (2, -1) My Domain: (3072,4096) [0] My Neighbors: (-1, 1) My Domain: (0,1024) [1] My Neighbors: (0, 2) My Domain: (1024,2048) [0] mean temperature=1.06256   Solve time: 0.734826 seconds</pre> |                                   |                                                               |

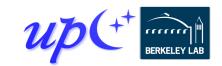

 $u_{i,j}^{n+1} = u_{i,j}^{n} + \alpha \left( u_{i+1,j}^{n} + u_{i-1,j}^{n} - 4u_{i,j}^{n} + u_{i,j+1}^{n} + u_{i,j-1}^{n} \right)$ 

#### 2D heat diffusion data layout

make run-heat2d

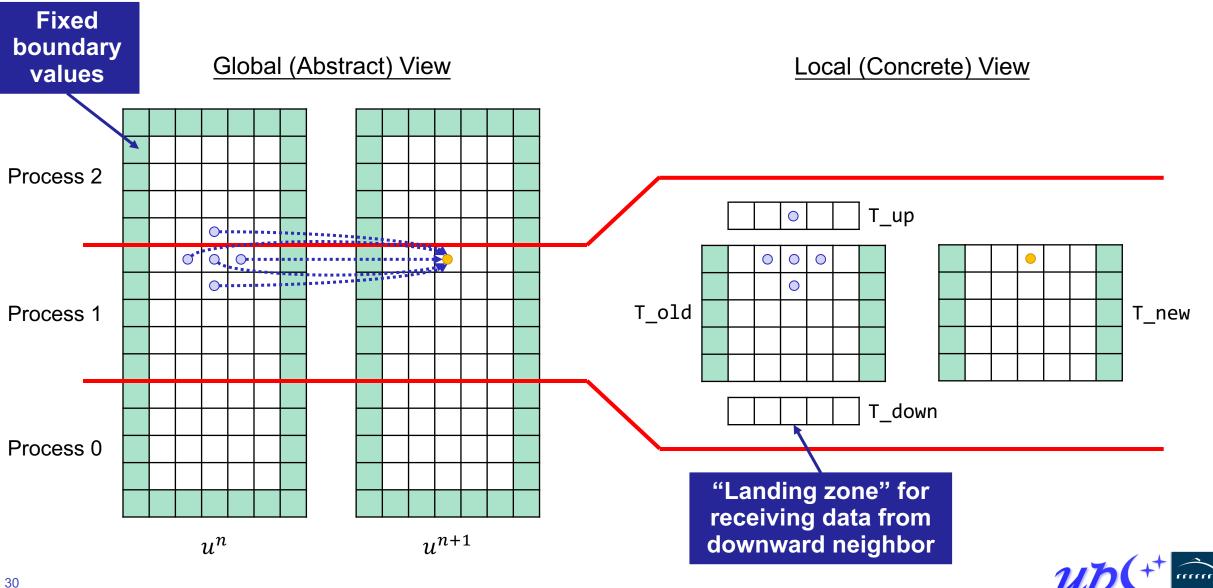

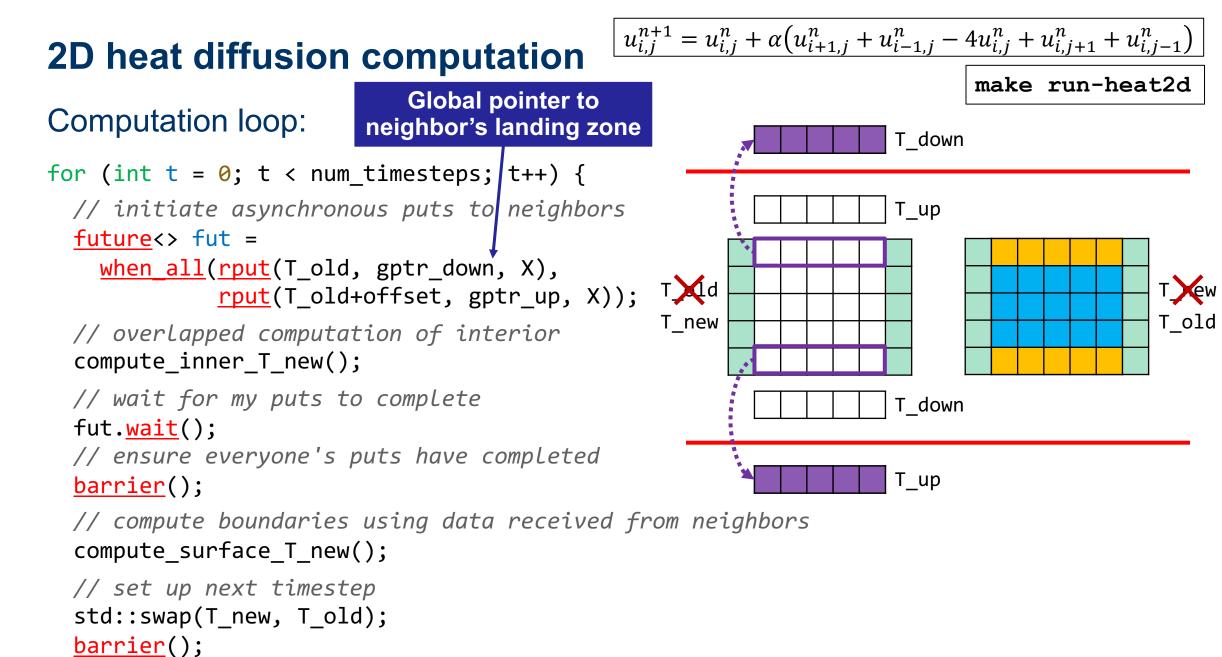

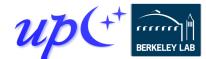

#### **Distributed objects**

A *distributed object* is an object that is partitioned over a set of processes <u>dist\_object</u><T>(T value, <u>team</u> &team = <u>world()</u>);

The processes share a universal name for the object, but each has its own local value

Similar in concept to a co-array, but with advantages

- Scalable metadata representation
- Does not require a symmetric heap
- No communication to set up or tear down

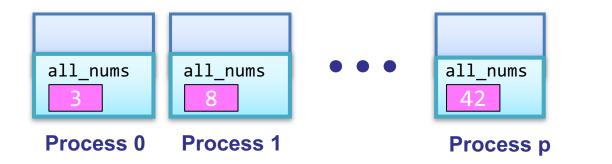

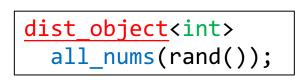

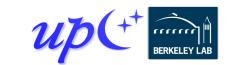

### **Example: Distributed hash table (DHT)**

Distributed analog of std::unordered\_map (similar to Python dict, Java HashMap)

- Supports insertion and lookup
- We will assume the key and value types are std::string
- Represented as a collection of individual unordered maps across processes
- We use RPC to move hash-table operations to the owner

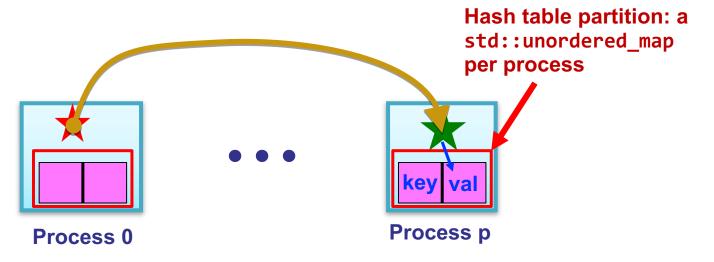

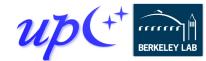

#### **DHT data representation**

A distributed object represents the directory of unordered maps

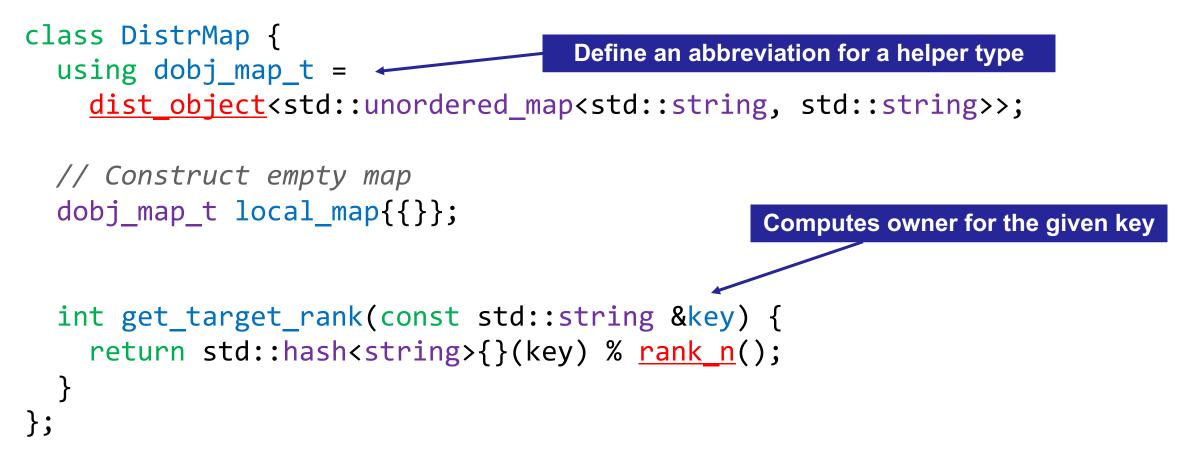

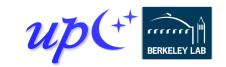

#### **DHT** insertion

Insertion initiates an RPC to the owner and returns a future that represents completion of the insert

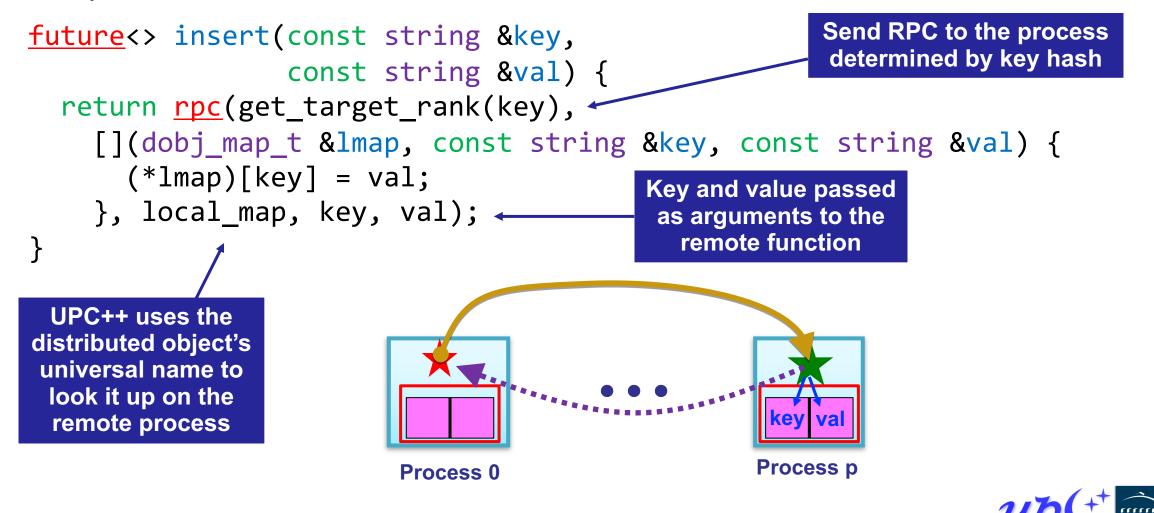

#### **DHT find**

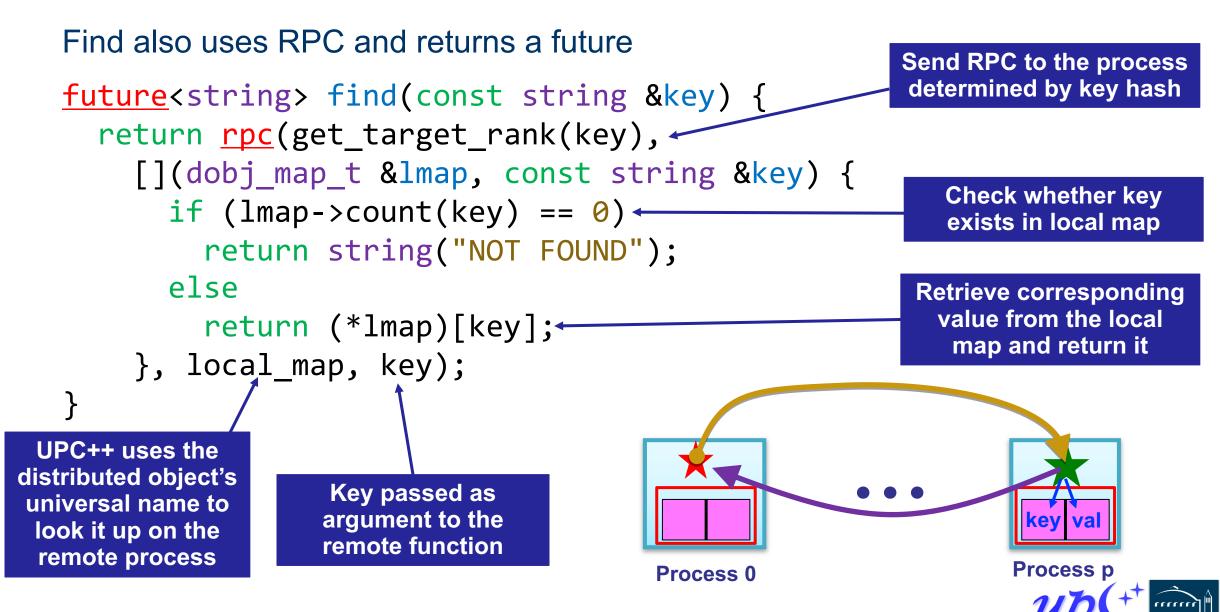

## **Optimized DHT scales well**

Excellent weak scaling up to 32K cores [IPDPS19]

• Randomly distributed keys

RPC and RMA lead to simplified and more efficient design

- Key insertion and storage allocation handled at target
- Without RPC, complex updates would require explicit synchronization and twosided coordination

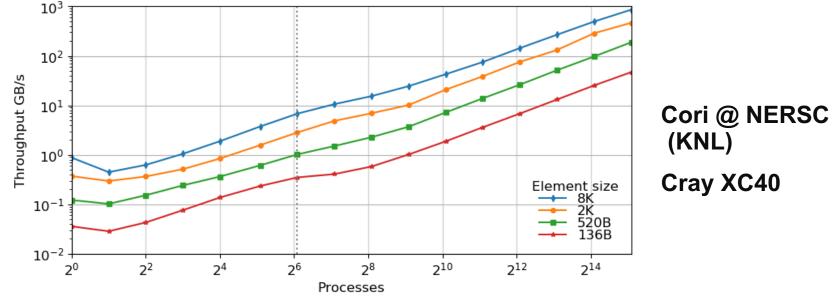

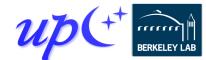

#### **UPC++** advanced features

UPC++ has many advanced features that enable further optimizations

- Team-based barrier, reduction, and broadcast collectives
- Remote atomic operations that utilize hardware offload capabilities of modern networks
- Serialization of complex standard-library and user types in RPC's
- Shared-memory bypass for co-located processes on many-core nodes
- Additional forms of communication completion notification such as promises and "signaling put"
- Non-contiguous RMA with automated packing and aggregation of strided or sparse data
- Memory kinds for data transfer between remote or local host (CPU) and device (e.g. GPU) memory

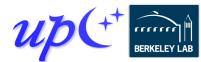

## **UPC++** applications

UPC++ has been used successfully in several applications to improve programmer productivity and runtime performance, including:

- symPACK, a sparse symmetric matrix solver: PAW-ATM tomorrow
- SIMCoV, agent-based simulation of lungs with COVID
- MetaHipMer, a genome assembler
- Actor-UPCXX, used in the Pond tsunami simulator
- A UPC++ backend for NWChemEx/TAMM
- UPC++ DepSpawn, a library for data-flow computing
- Mel-UPX, half-approximate graph matching solver

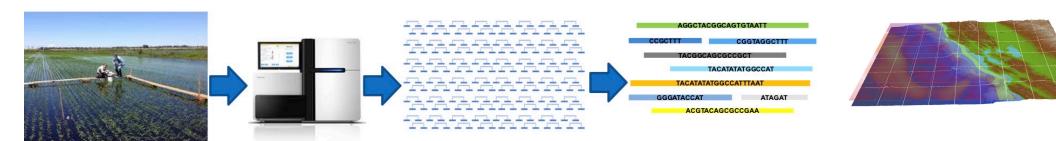

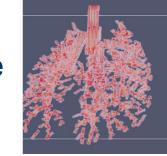

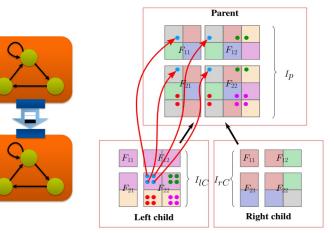

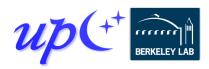

# SIMCoV: Spatial Model of Immune Response to Viral Lung Infection

#### Model the entire lung at the cellular level:

- 100 billion epithelial cells
- 100s of millions of T cells
- Complex branching fractal structure
- Time resolution in seconds for 20 to 30 days
   SIMCoV in UPC++
- Distributed 3D spatial grid
- Particles move over time, but computation is localized
- Load balancing is tricky: active near infections
   UPC++ benefits:
- Heavily uses RPCs
- Easy to develop first prototype
- Good distributed performance and avoids explicit locking
- Extensive support for asynchrony improves computation/communication overlap

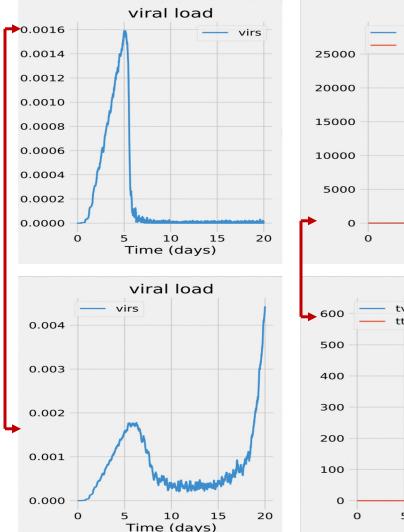

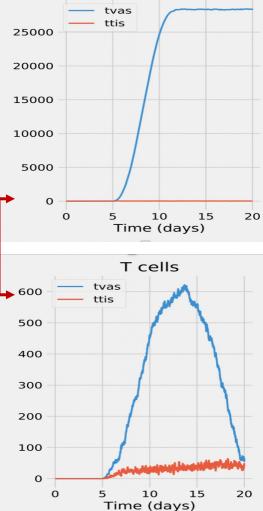

T cells

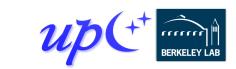

#### https://github.com/AdaptiveComputationLab/simcov

# **ExaBiome: Exascale Solutions for Microbiome Analysis**

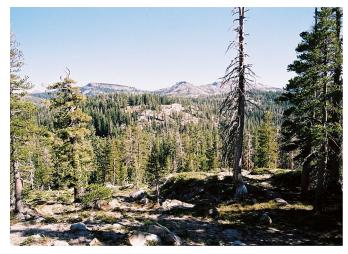

What happens to microbes after a wildfire? (1.5TB)

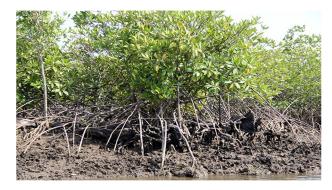

What at the seasonal fluctuations in a wetland mangrove? (1.6 TB)

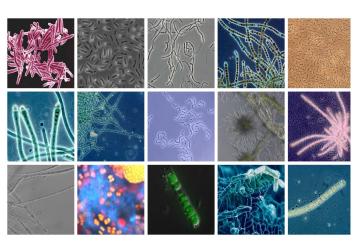

What are the microbial dynamics of soil carbon cycling? (3.3 TB)

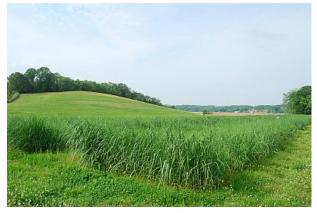

How do microbes affect disease and growth of switchgrass for biofuels (4TB)

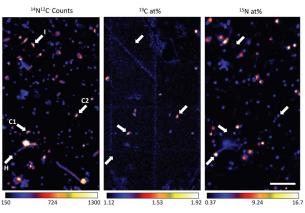

Combine genomics with isotope tracing methods for improved functional understanding (8TB)

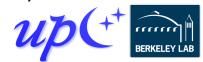

# **Co-Assembly improves quality and is an HPC problem**

#### Full wetlands data: 2.6 TB of data in 21 lanes (samples)

• Time-series samples from multiple sites of Twitchell Wetlands in the San Francisco Bay-Delta

10000

- Previously assembled 1 lane at a time (multiassembly)
- MetaHipMer coassembled together higher quality assembly, in 3.5 hours on 16K cores

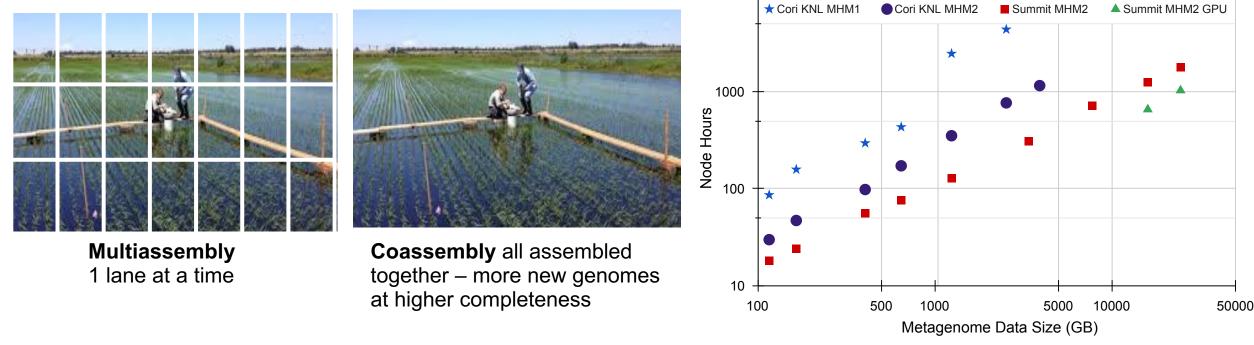

This was the largest, high-quality de novo metagenome assembly completed at the time More recently: new record 71TB metagenome assembly on 9000 nodes (288K processes and 72K GPUs) of OLCF Frontier earlier this year.

Evangelos Georganas, Rob Egan, Steven Hofmeyr, Eugene Goltsman, Bill Arndt, Andrew Tritt, Aydın Buluc, Leonid Oliker, Katherine Yelick, **SC18 best paper finalist** 

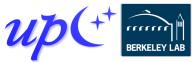

#### **UPC++** additional resources

#### Website: **<u>upcxx.lbl.gov</u>** includes the following content:

- Open-source/free library implementation
  - Portable from laptops to supercomputers
- Tutorial resources at <u>upcxx.lbl.gov/training</u>
  - UPC++ Programmer's Guide
  - Videos and exercises from past tutorials
- Formal UPC++ specification
  - All the semantic details about all the features
- Links to various UPC++ publications
- Links to optional extensions and partner projects
- Contact information and support forum

"We found UPC++ to be a very powerful and flexible tool for the development of parallel applications in distributed memory environments that enabled us to reach the high level of performance required by our DepSpawn project, so that we could outperform the stateof-the-art approaches. It is also particularly important in our opinion that, while supporting a really wide range of mechanisms, it is very well documented and supported."

-- Basilio Bernardo Fraguela Rodríguez, Universidade da Coruña, Spain

"If your code is already written in a one-sided fashion, moving from MPI RMA or SHMEM to UPC++ RMA is quite straightforward and intuitive; it took me about 30 minutes to convert MPI RMA functions in my application to UPC++ RMA, and I am getting similar performance to MPI RMA at scale." -- Sayan Ghosh, PNNL

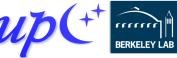

# **Backup Slides**

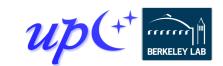

## symPACK: UPC++ provides productivity + performance

#### **Productivity**

- RPC allowed very simple notify-get system
- Interoperates with MPI
- Non-blocking API

#### **Reduced communication costs**

- Low overhead reduces the cost of fine-grained communication
- Overlap communication via asynchrony/futures
- Increased efficiency in the extend-add operation
- Outperform state-of-the-art sparse symmetric solvers

https://upcxx.lbl.gov/sympack

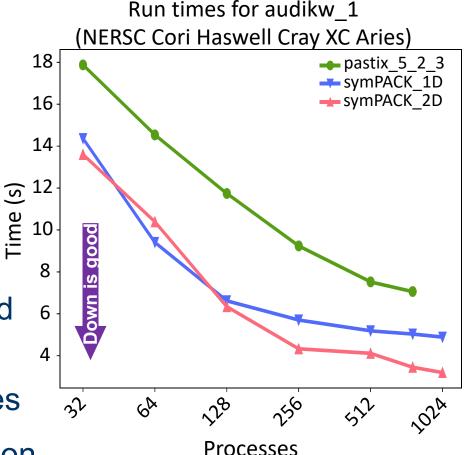

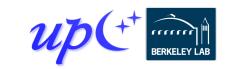

## Jacobi RMA with puts and conjoining

Each process sends boundary data to its neighbors with <u>rput()</u>, and the resulting futures are conjoined

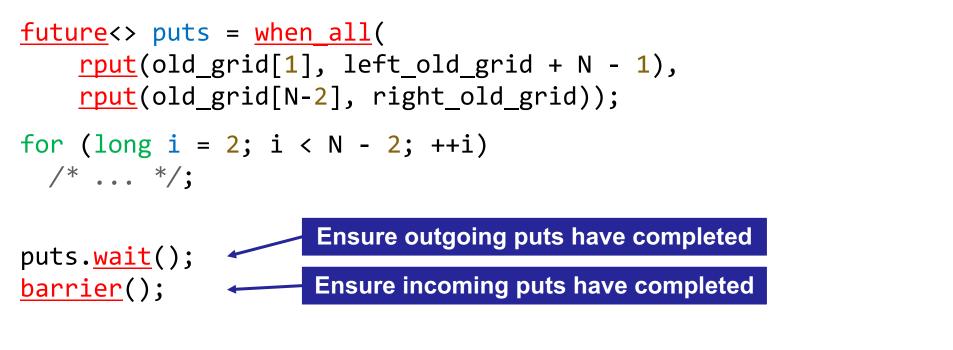

new\_grid[1] = 0.25 \* (old\_grid[0] + 2\*old\_grid[1] + old\_grid[2]); new\_grid[N-2] = 0.25 \* (old\_grid[N-3] + 2\*old\_grid[N-2] + old\_grid[N-1]);

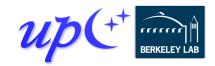

# **RPC and progress**

Review: high-level overview of an RPC's execution

- 1. Initiator injects the RPC to the target process
- 2. Target process executes fn(arg1, arg2) at some later time determined at target

3.Result becomes available to the initiator via the future

Progress is what ensures that the RPC is eventually executed at the target

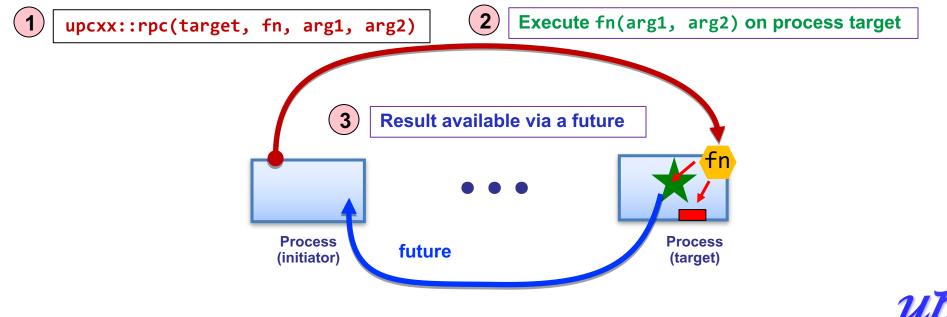

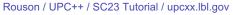

## **Progress**

UPC++ does not spawn hidden threads to advance its internal state or track asynchronous communication

This design decision keeps the runtime lightweight and simplifies synchronization

• RPCs are run in series on the main thread at the target process, avoiding the need for explicit synchronization

The runtime relies on the application to invoke a progress function to process incoming RPCs and invoke callbacks

Two levels of progress

- Internal: advances UPC++ internal state but no notification
- User: also notifies the application
  - Readying futures, running callbacks, invoking inbound RPCs

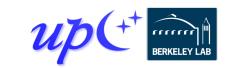

## **Invoking user-level progress**

The progress() function invokes user-level progress

So do blocking calls such as <u>wait()</u> and <u>barrier()</u>

A program invokes user-level progress when it expects local callbacks and remotely invoked RPCs to execute

 Enables the user to decide how much time to devote to progress, and how much to devote to computation

User-level progress executes some number of outstanding received RPC functions

- "Some number" could be zero, so may need to periodically invoke when expecting callbacks
- Callbacks may not wait on communication, but may chain new callbacks on completion of communication

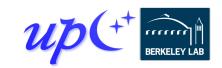

#### **Remote atomics**

Remote atomic operations are supported with an atomic domain

Atomic domains enhance performance by utilizing hardware offload capabilities of modern networks

The domain dictates the data type and operation set

• Supports all {32,64}-bit signed/unsigned integers, float, double

Operations are performed on global pointers and are asynchronous

global\_ptr <int64\_t> ptr = new\_<int64\_t>(0);
future<int64\_t> f = dom.fetch\_add(ptr,2,memory\_order\_relaxed);
int64\_t res = f.wait();

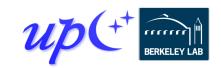

#### **Serialization**

#### RPC's transparently serialize shipped data

- Conversion between in-memory and byte-stream representations
- serialize → transfer → deserialize → invoke sender

#### Conversion makes byte copies for C-compatible types

char, int, double, struct{double;double;}, ...

Serialization works with most STL container types

- vector<int>, string, vector<list<pair<int,float>>>, ...
- <u>Hidden cost</u>: containers deserialized at target (copied) before being passed to RPC function

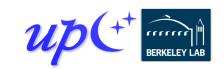

## Views

UPC++ *views* permit optimized handling of collections in RPCs, without making unnecessary copies

• view<T>: non-owning sequence of elements

When deserialized by an RPC, the <u>view</u> elements can be accessed directly from the internal network buffer, rather than constructing a container at the target

```
vector<float> mine = /* ... */;
rpc ff(dest_rank, [](view<float> theirs) {
   for (float scalar : theirs)
        /* consume each */
   },
   make_view(mine)
);
   Cheap view construction
```

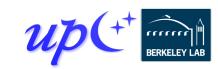

# Shared memory hierarchy and local\_team

Memory systems on supercomputers are hierarchical

- Some process pairs are "closer" than others
- Ex: cabinet > switch > node > NUMA domain > socket > core

Traditional PGAS model is a "flat" two-level hierarchy

• "same process" vs "everything else"

UPC++ adds an intermediate hierarchy level

- <u>local\_team()</u> a team corresponding to a physical node
- These processes share a physical memory domain
  - Shared segments are CPU load/store accessible across the same local\_team

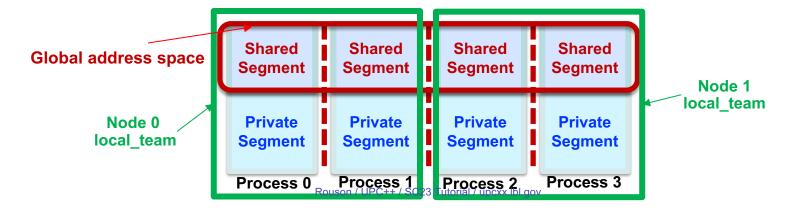

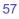

## **Downcasting and shared-memory bypass**

Earlier we covered downcasting global pointers

58

- Converting <u>global\_ptr</u><T> from this process to raw C++ T\*
- Also works for <u>global\_ptr</u><T> from any process in <u>local\_team()</u>

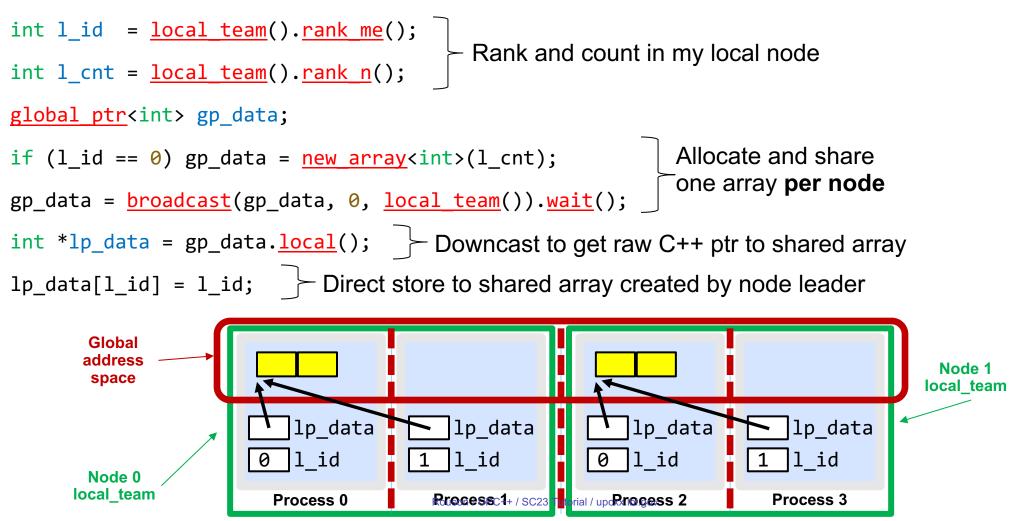

# **Optimizing for shared memory in many-core**

local\_team() allows optimizing co-located processes for physically
shared memory in two major ways:

- Memory scalability
  - Need only one copy per node for replicated data
  - E.g. Cori KNL has 272 hardware threads/node
- Load/store bypass avoid explicit communication overhead for RMA on local shared memory
  - Downcast global\_ptr to raw C++ pointer
  - Avoid extra data copies and communication overheads

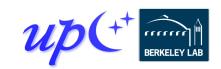

# **Completion: synchronizing communication**

Earlier we synchronized communication using futures: <u>future</u><int> fut = <u>rget</u>(remote\_gptr); int result = fut.<u>wait();</u>

This is just the default form of synchronization

- Most communication ops take a defaulted completion argument
- More explicit: <u>rget(gptr, operation\_cx::as\_future()</u>);
  - Requests future-based notification of operation completion

Other completion arguments may be passed to modify behavior

- Can trigger different actions upon completion, e.g.:
  - Signal a promise, inject an RPC, etc.
- Can even combine several completions for the same operation

Can also detect other "intermediate" completion steps

• For example, source completion of an RMA put or RPC

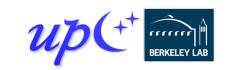

# **Completion: promises**

A promise represents the producer side of an asynchronous operation

• A future is the consumer side of the operation

By default, communication operations create an implicit promise and return an associated future

Instead, we can create our own promise and register it with multiple communication operations

```
void do_gets(global_ptr<int> *gps, int *dst, int cnt) {
    promise<> p;
    for (int i = 0; i < cnt; ++i)
        rget(gps[i], dst+i, 1, operation_cx::as_promise(p));
    future<> fut = p.finalize();
    fut.wait();
}
Register an operation
        and obtain an
        associated future
```

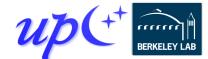

# **Completion: "signaling put"**

One particularly interesting case of completion:

- Performs an RMA put, informs the target upon arrival
  - RPC callback to inform the target and/or process the data
  - Implementation can transfer both the RMA and RPC with a single networklevel operation in many cases
  - Couples data transfer w/sync like message-passing
  - BUT can deliver payload using RDMA *without* rendezvous (because initiator specified destination address)

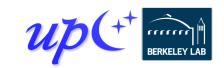

## **Memory Kinds**

Supercomputers are becoming increasingly heterogeneous in compute, memory, storage

UPC++ memory kinds enable sending data between different kinds of memory/storage media

API is meant to be flexible, but initially supports memory copies between remote or local CUDA GPU devices and remote or local host memory

global\_ptr<int, memory\_kind::cuda\_device> src = ...;
global\_ptr<int, memory\_kind::cuda\_device> dst = ...;

copy(src, dst, N).wait();

Can point to memory on a local or remote GPU

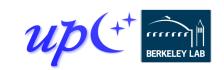

# **GPU memory RMA on OLCF's Frontier**

Recent comparison of GASNet-EX and Cray MPICH performance on internode flood bandwidth benchmarks for six distinct combinations of (H)ost versus (G)PU memory and direction of transfer (Put or Get)

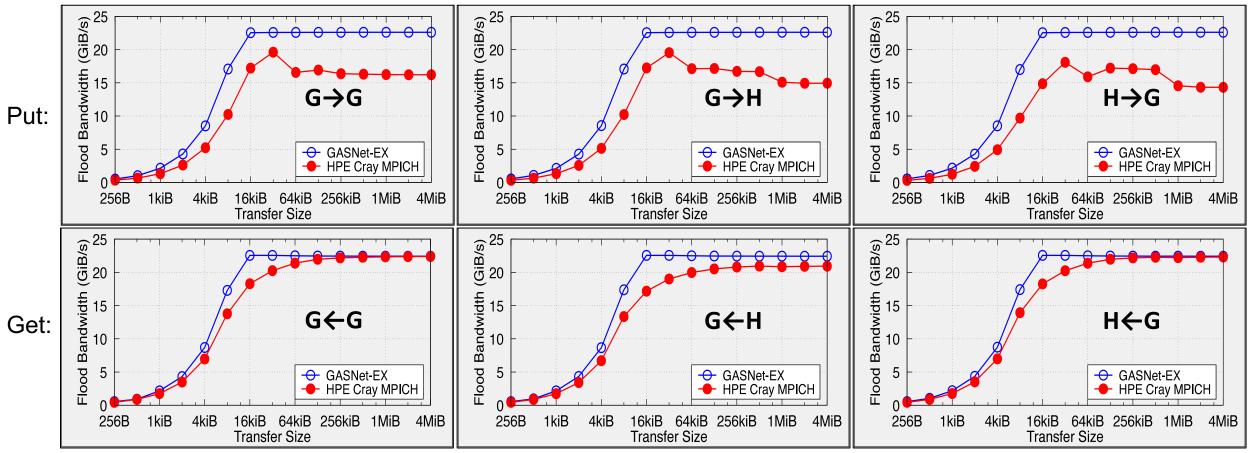

GASNet results were collecting using the testlarge benchmark that appears in the 2023.3.0 release. MPI results are from osu\_put\_bw and osu\_get\_bw tests in a ROCM-enabled build of OSU Micro-Benchmarks 7.1-1. All tests were run on OLCF Frontier in April 2023, between two nodes with one process per node, over its Slingshot-11 network.

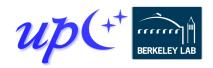

# **Distributed objects in 2D heat diffusion**

Distributed objects can be used to obtain global pointers to other processes' landing zones

```
global ptr<double> down in, up in;
                                               Construct landing zones for
if (lo != ∅) {
                                               each neighbor (if necessary)
  down_in = new array<double>(X);
  // ...
                                              Construct distributed objects containing
if (hi != Y) {
                                              pointers to each process's landing zones
  up_in = new array<double>(X);
  // ...
                                                                Fetch landing-zone pointer
dist_object<global_ptr<double>> dist_up{down in};
                                                                 from the neighbor below
dist object<global ptr<double>> dist_down{up_in};
if (lo != 0) gptr down = dist down.<u>fetch(down).wait();</u>
if (hi != Y) gptr up = dist up.<u>fetch(up).wait();</u>
barrier();
                      Ensure that all fetches have completed
                   before the distributed objects are destroyed
```

## Memory kinds: Accelerated RMA to/from GPU memory

Modern GPUs and NICs can support peer-to-peer data transfers

Example: Put with source on GPU

- In the absence of necessary hardware and OS support:
  - 1. Data must be copied from GPU memory to host memory
  - 2. RDMA from host memory's copy
- With support:
  - 1. RDMA directly from GPU memory (no copies)

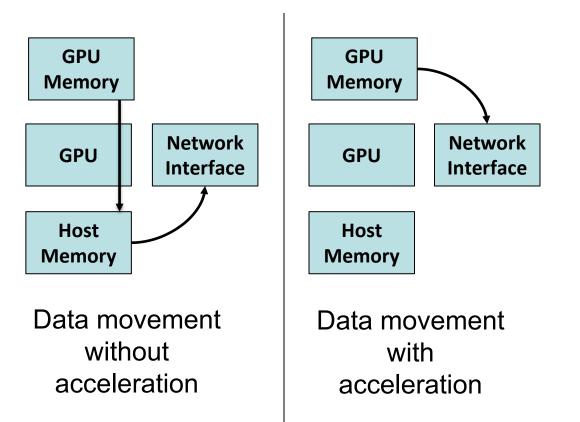

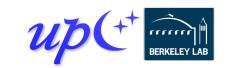

# Memory kinds: Accelerated RMA to/from GPU memory

Measurements of flood bandwidth of upcxx::<u>copy()</u> on OLCF's Summit Difference between two consecutive releases shows benefit of GASNet-EX's support for accelerated transfers via Nvidia's "GDR".

- No longer staging through host memory
- Large xfers: 2x better bandwidth
- Small xfers: up to 30x better bandwidth

Get operations to/from GPU memory now perform comparably to host memory

Comparisons to MPI RMA in GDRenabled IBM MPI show UPC++ saturating more quickly to the peak

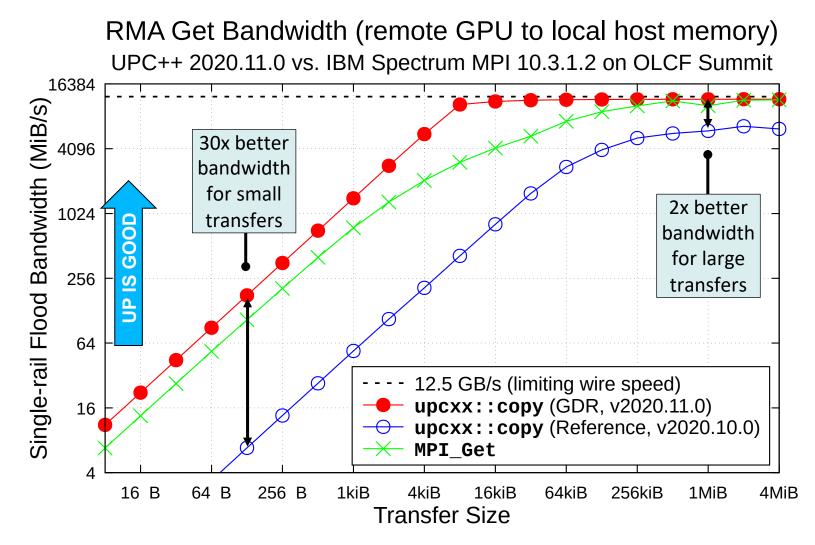

UPC++ results were collecting using the version of the cuda\_benchmark test that appears in the 2020.11.0 release. MPI results are from osu\_get\_bw test in a CUDA-enabled build of OSU Micro-Benchmarks 5.6.3. All tests were run on OLCF Summit, between two nodes with one process per node, over its EDR InfiniBand network.

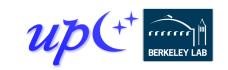

# **Non-contiguous RMA**

#### We've seen contiguous RMA

- Single-element
- Dense 1-d array

#### Some apps need sparse RMA access

- Could do this with loops and fine-grained access
- More efficient to pack data and aggregate communication
- We can automate and streamline the pack/unpack
- Three different APIs to balance metadata size vs. generality
  - Irregular: *iovec*-style iterators over pointer+length
  - Regular: iterators over pointers with a fixed length
  - Strided: N-d dense array copies + transposes

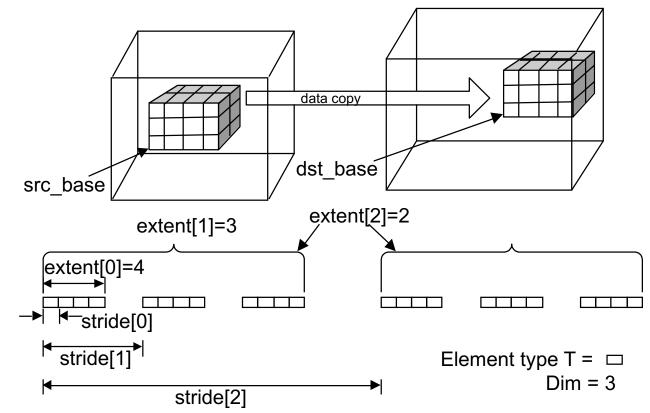

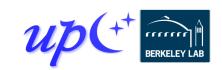